# **Doomsday Engine - Bug #468**

## **End-level time/par time displays broken**

2007-08-21 07:37 - atimson

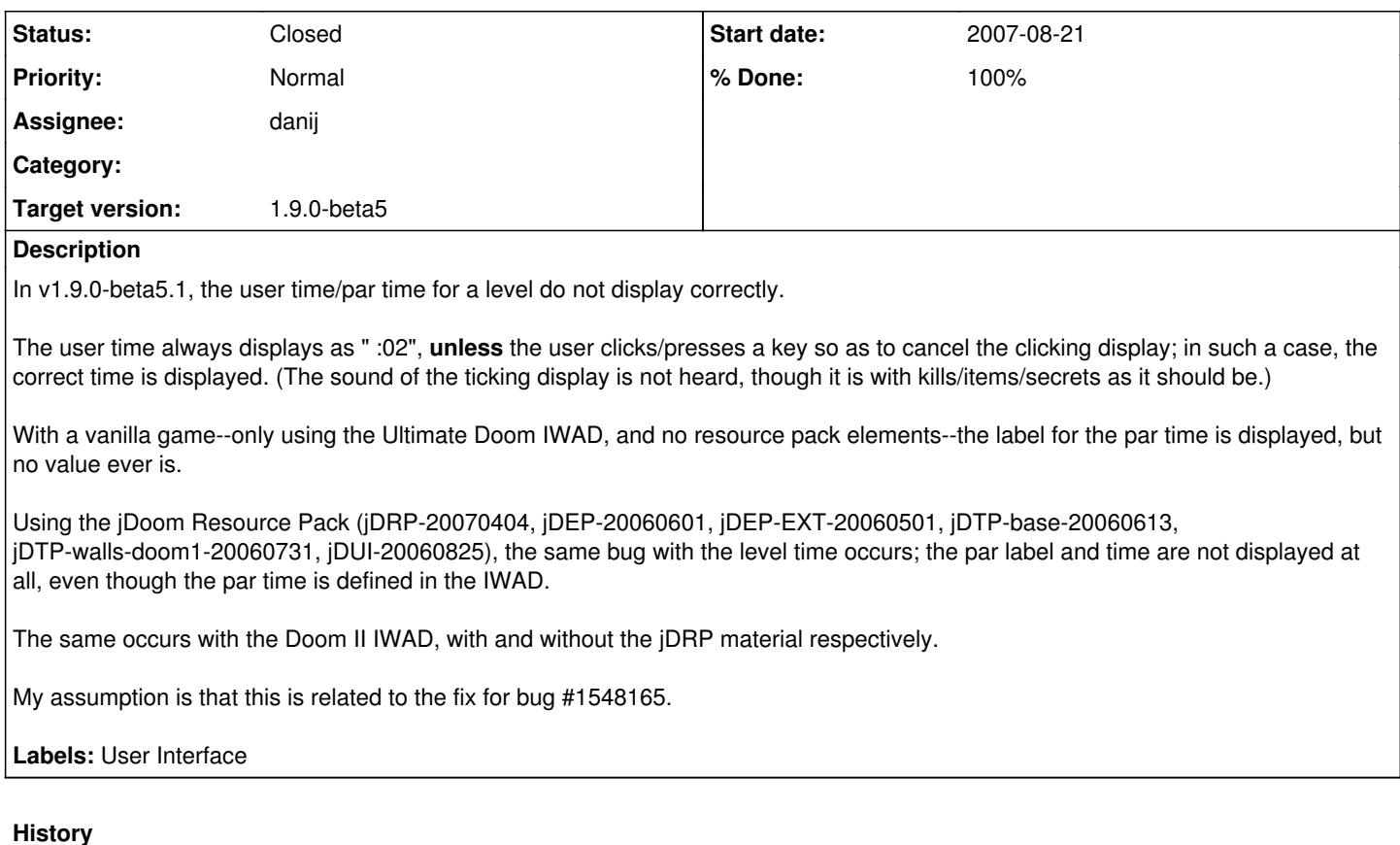

## **#1 - 2007-08-21 17:41 - atimson**

Logged In: YES user\_id=862248 Originator: YES

Could you please tell me which bug this is a duplicate of? I did look, even in the Closed ones, and didn't see it...

#### **#2 - 2007-08-22 04:02 - yagisan**

Logged In: YES user\_id=1248824 Originator: NO

It's this one mate -> [https://sourceforge.net/tracker/?func=detail&atid=542099&aid=1548165&group\\_id=74815](https://sourceforge.net/tracker/?func=detail&atid=542099&aid=1548165&group_id=74815)

Thank you for taking the time to submit the bug. Please continue to submit any other bugs you encounter.

### **#3 - 2007-08-22 07:55 - atimson**

Logged In: YES user\_id=862248 Originator: YES

That doesn't look like the same one to me.

The bug you cited is about the fallback if the game can't find the par time; this bug affects the level time, not the par time. It's able to find the level time (unlike the par time in the other bug), it's just not actually **displaying** it most of the time.

(The frustrating part is that the code in the beta-5.1 tarball for displaying the stats is basically the same as for Linux Doom v1.10; on the other hand, since it's not strictly controlled by WI\_DrawStats (it doesn't draw in the order it calls for), I'm obviously missing **something**. Between that and my inability to get jdoom.dll to link in Release mode instead of Debug, I'm not sure how many cues you should be taking from me on the code side.;) )